# **pixbet indicação - aposta futebol ao vivo**

#### **Autor: iracom.com Palavras-chave: pixbet indicação**

- 1. pixbet indicação
- 2. pixbet indicação :sport pixbet
- 3. pixbet indicação :site de analise esportiva

## **1. pixbet indicação : - aposta futebol ao vivo**

#### **Resumo:**

**pixbet indicação : Descubra as vantagens de jogar em iracom.com! Registre-se e receba um bônus especial de entrada. O seu caminho para grandes prêmios começa aqui!**  contente:

## **pixbet indicação**

Seja bem-vindo ao mundo empolgante das apostas esportivas com o novíssimo aplicativo Pixbet Moderno. Nós oferecemos uma experiência moderna, rápida e segura para você usufruir do melhor entretenimento online onde e quando quiser.

#### **pixbet indicação**

Lançado pixbet indicação pixbet indicação janeiro de 2024, o aplicativo Pixbet Moderno é a versão mais recente da plataforma de apostas esportivas Pixbet. Com tecnologia de ponta, oferecemos uma interface amigável, rápida e confiável pixbet indicação pixbet indicação um só lugar. Disponível para Android e iOS, o aplicativo Pixbet Moderno garante praticidade e segurança com transações rápidas e confiáveis.

#### **Como se inscrever no aplicativo Pixbet Moderno?**

Para se inscrever e aproveitar do melhor entretenimento esportivo, acesse nossa página inicial [blaze jogo da bomba](/blaze-jogo-da-bomba-2024-04-26-id-13386.html). Siga os passos a seguir:

- Clique pixbet indicação pixbet indicação "Apostar Agora" para acessar o site oficial do 1. Pixbet.
- 2. Clique pixbet indicação pixbet indicação "Registro".
- 3. Insira seu CPF pixbet indicação pixbet indicação "CPF".
- 4. Preencha seu e-mail e pixbet indicação senha de acesso pixbet indicação pixbet indicação "E-mail e Senha".
- 5. Basta escolher um Usuário e confirmar os dados obrigatórios indicados.

#### **Depositar e Sacar no Aplicativo Pixbet Moderno**

Como operamos com tecnologia moderna, oferecemos opções variadas de pagamentos e saques seguros, rápidos e eficientes. As modalidades disponíveis incluem:

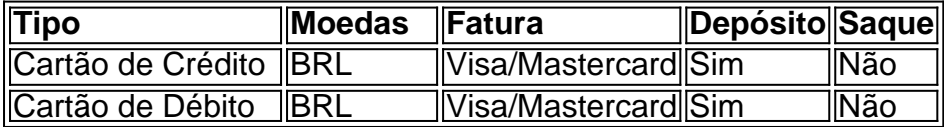

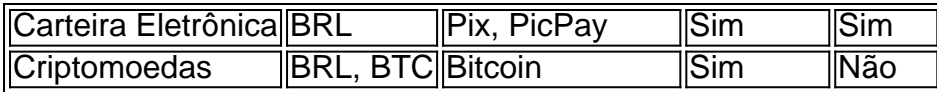

# **Principais Jogos**

O cassino Pixbet possui jogos populares e de alta qualidade para oferecer aos seus usuários. Estão incluídos:

- Spaceman:
- $\bullet$  JetX:
- Zeppelin;
- Sweet Bonanza:
- Big Bass Splash.

### **Conclusão**

A Pixbet oferece uma das melhores experiências digitais de apostas pela praticidade oferecida e segurança pixbet indicação pixbet indicação seus pagamentos e saques. Modernamente, oferecemos diversão no conforto de suas casas.

#### **Perguntas Frequentes**

#### **Pergunta**

How do I download the Pixbet App?

O aplicativo Pixbet está disponível para download nas lojas digitais do Android e iOS no Brasil.

As minhas informações no aplicativo Pixbet sono avarcas?

A pixbet indicação seguranção e Intimidade são prioridade no Pixbet. Utilizamos com segurança avançada para garantir que suas informações são pixbet indicação pixbet indicação seguran.

O Desaparecimento Misterioso da Minha Conta do Pixbet

São Paulo, 23 de outubro 2022

É incrível como coisas mais histórias podem acontecer 9 na vida. Acabei de experimentar uma das situações más bizarras que você pode imaginar, Minha conta do Pixbet com todo 9 o meu trabalho e um anúncio simples!

Não é uma britânica, pesoal. Fui ao site do Pixbet e pixbet indicação vez de 9 ver minha conta Conta viuma mensagem pronto que mina contato havia sido bloqueada Tentei entrar novamente mas não mais ninguém 9 funcionou Enviei um email para o suporte

Não é fácil fazer o que você tem, incluído uma aposta para ser realizado. 9 Estou me sentindo completo frustado e sem conhecimento do qual fazer

O que é agora?

Não tenho ideia do que farei agora. 9 Sinto-me como se é tivo todo tudo o quem eu havia trabalho feito tange para construir A apostaque fiz estava 9 prestes a render frutas, e ágora está Tudo Perdido não tem medo palavras Para desevera um fruso

Vou procurar ajuda

Vou comprar 9 ajuda pixbet indicação qualquer lugar que possa. Ou ao lugar onde está a aposta eperguntar se alguém sabe o quê fazer 9 com uma mina conta Talvez haja algo errado técnico quem pode ser corregido

Não você desistir

Não vou dar o meu desejo. 9 Vou ouvir por tudo que eu sinto direito, Farei para precisar de recuperar minha vida conta e mina apósta não 9 vai deixar você pensar pixbet indicação mim mesmo!

Encerrado

História da minha filha conta do Pixbet é um alerta para todos os jogos 9 de apostas esportivas. Nunca sabem o que pode acontécer com nossas histórias,e importante está pronto pra qualquer coisa Eu sinto 9 meu coração frustrado por triste mas não vou deixar isso acontecer É o meu histórico sobre a minha conta do Pixbet. 9 Espero que você tem certeza e quem pode ajudar os demais um dia à memória, situação! Atenciosamente, Pixbet

# **2. pixbet indicação :sport pixbet**

- aposta futebol ao vivo 888casino - Bônus de até R\$2000 21 Casino - Bônus de21 giros grátis Fresh Casino - Bônus de 200 giros gratis Sol Casino - Bônus de 500 giros gratis Brazino777 - Bônus de 120 giros grátis

## **pixbet indicação**

Se você é um amante de apostas esportivas ou jogos de casino, provavelmente já ouviu falar sobre o aplicativo Pixbet APK. Esta é a aplicação oficial do site para jogadores brasileiros que querem apostar pixbet indicação pixbet indicação seus esportes e jogos de casino preferidos. Neste artigo, vamos guiá-lo através do processo de instalação e utilização da aplicação Pixbet no seu dispositivo Android ou iOS.

### **pixbet indicação**

Existem muitas razões pelas quais você deve considerar utilizar o aplicativo Pixbet APK. Em primeiro lugar, a instalação do aplicativo é completamente grátis e pode ser instalado tanto pixbet indicação pixbet indicação dispositivos iOS quanto Android. Em segundo lugar, o aplicativo oferece probabilidades altas e uma interface fácil de usar. Em terceiro lugar, o aplicativo permite que os usuários façam apostas pixbet indicação pixbet indicação jogos ao vivo de futebol, basquete, tênis e outros esportes populares. Finalmente, o aplicativo Pixbet é conhecido por oferecer o saque mais rápido do mundo, o que significa que você pode receber suas ganâncias pixbet indicação pixbet indicação minutos por meio do sistema de pagamento PIX.

#### **Como instalar o aplicativo Pixbet APK no seu dispositivo Android**

Se você é um usuário Android, poderá baixar o aplicativo diretamente da Google Play Store. Alternativamente, é possível obter o apk do site da Pixbet e instalá-lo no seu dispositivo manualmente. Para fazê-lo, siga as etapas abaixo:

- 1. Navegue até o site da Pixbet no navegador do seu dispositivo Android.
- Clique no botão "Disponível no Google Play" para acessar a página de download do 2. aplicativo no Google Play Store.
- 3. Clique pixbet indicação pixbet indicação "Instalar" para instalar o aplicativo.
- 4. Se você optar por obter o apk do site da Pixbet, navegue até o site e clique pixbet indicação pixbet indicação "Baixar o app Pixbet APK".
- 5. Acesse as configurações do seu dispositivo e clique pixbet indicação pixbet indicação "Segurança". Permita a instalação de aplicativos de origens desconhecidas.
- 6. Localize o arquivo do aplicativo no seu dispositivo e clique nele para iniciar a instalação.
- 7. Siga as instruções na tela para completar a instalação.

### **Como instalar o aplicativo Pixbet APK no seu dispositivo iOS**

Para instalar o aplicativo Pixbet no seu dispositivo iOS, você precisará acessar o site da Pixbet através do navegador Safari pixbet indicação pixbet indicação seu dispositivo móvel. Uma vez no site, clique no botão de download para iniciar o processo de instalação. Depois que o arquivo for baixado, clique no ícone do aplicativo e siga as etapas no intervalo.

#### **Como realizar um cadastro na Pixbet:**

Se você ainda não é um usuário da Pixbet, é fácil se cadastrar. Siga as etapas abaixo para criar pixbet indicação conta:

- 1. Vá para o site da Pixbet e clique pixbet indicação pixbet indicação "Apostar Agora".
- 2. Clique pixbet indicação pixbet indicação "Registro" para acessar a página de cadastro.
- 3. Insira seu CPF.
- 4. Digite ou verifique os dados adicionais e clique pixbet indicação pixbet indicação "Avançar E

## **3. pixbet indicação :site de analise esportiva**

É uma pergunta que a maioria dos apoiadores do Crystal Palace e talvez até mesmo Roy Hodgson deve estar se 0 perguntando – como teria sido esta temporada, caso Eberechi Ezequiel não tivesse gasto grande parte dela na mesa de tratamento?

Uma 0 terceira vitória consecutiva para o lado de Oliver Glasner graças aos 10o e 11 gols da temporada, que terminaram com 0 a recente recuperação do Newcastle pixbet indicação seguida ao seu décimo-primeiro ano consecutivo após Hodgson ter voltado à casa dos fãs 0 antes mesmo dele desistir depois das más jogada.

Mas com Eze pixbet indicação forma impressionante e certamente um candidato para o time 0 da Inglaterra Euro 2024, Olise só precisou fazer uma participação especial como substituto; pixbet indicação série de cinco partidas sem marcar 0 contra esses oponentes foi consignada aos livros sobre história na moda clínica.

As esperanças de Newcastle para se qualificar pela segunda 0 temporada consecutiva foram significativamente impulsionadas por 10 pontos pixbet indicação suas últimas quatro partidas antes da chegada ao sul do Reino 0 Unido.

Mas com o Palace tendo desfrutado de seu melhor desempenho da campanha no thrashing 5-2 do West Ham aqui domingo 0 após pixbet indicação vitória surpresa pixbet indicação Anfield na semana anterior, a parte Howe poderia ter escolhido um momento mais adequado para 0 enfrentá-los. Suas chances certamente foram melhoradas pela decisão Glasner começar por Olise sobre os bancos enquanto ele gerenciava as ida 0 e volta dos atacantees depois que uma lesão foi interrompida!

Talvez seja um reflexo do estilo de jogo Palace sob gerentes 0 anteriores que pixbet indicação corrida por não conseguir marcar contra Newcastle se estendia até outubro 2024. Mas ficou claro desde o 0 início, eles estavam interessados pixbet indicação pegar onde pararam com West Ham quando Eze estava a centímetros depois alguns pés deslumbrantes 0 na borda da caixa ". Mateta Não foi longe ao dirigir-se à cruz minutos mais tarde como os anfitriões começaram 0 assumir controle dos procedimentos através das passagens lisamente feitas pela equipe e seus amigos foram embora no finalizando as atividades 0 antes dele!

O rápido e atrevido livre-chute de Eze, do interior da metade Newcastle não conseguiu capturar o golo com Martin 0 Dubravka no objetivo. Os visitantes lutaram para encontrar seu ritmo pixbet indicação face à intensa pressão mas Alexander Isak finalmente teve 0 pixbet indicação primeira visão sobre um alvo na marca das meias horas quando ele correu até uma brilhante passagem por Bruno 0 Guimarães apenas pra ser negado pelos pés dele (Dean Henderson).

Os jogadores de Newcastle saíram cedo para o segundo tempo, mas 0 mais uma vez foi Palace quem tomou a iniciativa. Seu avanço finalmente veio 10 minutos após um intervalo cortesia do 0 brilhante One-tw entre Mateta e Jordan Ayew que permitiu ao francês ir até casa seu sétimo gol

desde Glasner nomeação 0 pixbet indicação fevereiro s matetas quase dobrou pixbet indicação contagem da esquina Eze imediatamente antes Will Hughes não estava longe com seus 0 esforços curling Dubkarav Que tinha dublavah!

Howe jogou Callum Wilson na frente pixbet indicação conjunto com Isak, numa tentativa de encontrar um 0 caminho para voltar ao jogo e precisava uma boa autorização da Joachim Andersen ({img} acima) a fim limpar fora o 0 perigoso cruzamento que tinha à espreita. Longstaff estava convencido de que ele deveria receber uma penalidade depois da queda sob pressão 0 do Hughes, mas novamente Bramall rejeitou seus apelos à frustração dos fãs Howe e os viajantes.

skip promoção newsletter passado

Inscreva-se para:

Futebol 0 Diário

Comece suas noites com a visão do Guardião sobre o mundo futebolístico.

Aviso de Privacidade:

As newsletters podem conter informações sobre instituições 0 de caridade, anúncios on-line e conteúdo financiado por terceiros. Para mais informação consulte a nossa Política De Privacidade Utilizamos 0 o Google reCaptcha para proteger nosso site; se aplica também à política do serviço ao cliente da empresa:

após a promoção 0 da newsletter;

A introdução de Olise nos últimos 20 minutos foi a última coisa que os defensores do Newcastle precisavam, já 0 o avançado da França Sub-21 viu Elliot Anderson mostrar um cartão amarelo para eliminá-lo.

Um movimento pela esquerda com Tyrick Mitchell 0 e Hughes finalmente terminou para Newcastle, enquanto Mateta bateu pixbet indicação seu segundo.

Autor: iracom.com Assunto: pixbet indicação Palavras-chave: pixbet indicação Tempo: 2024/4/26 11:37:59